# **Heisler Geared Locomotive**

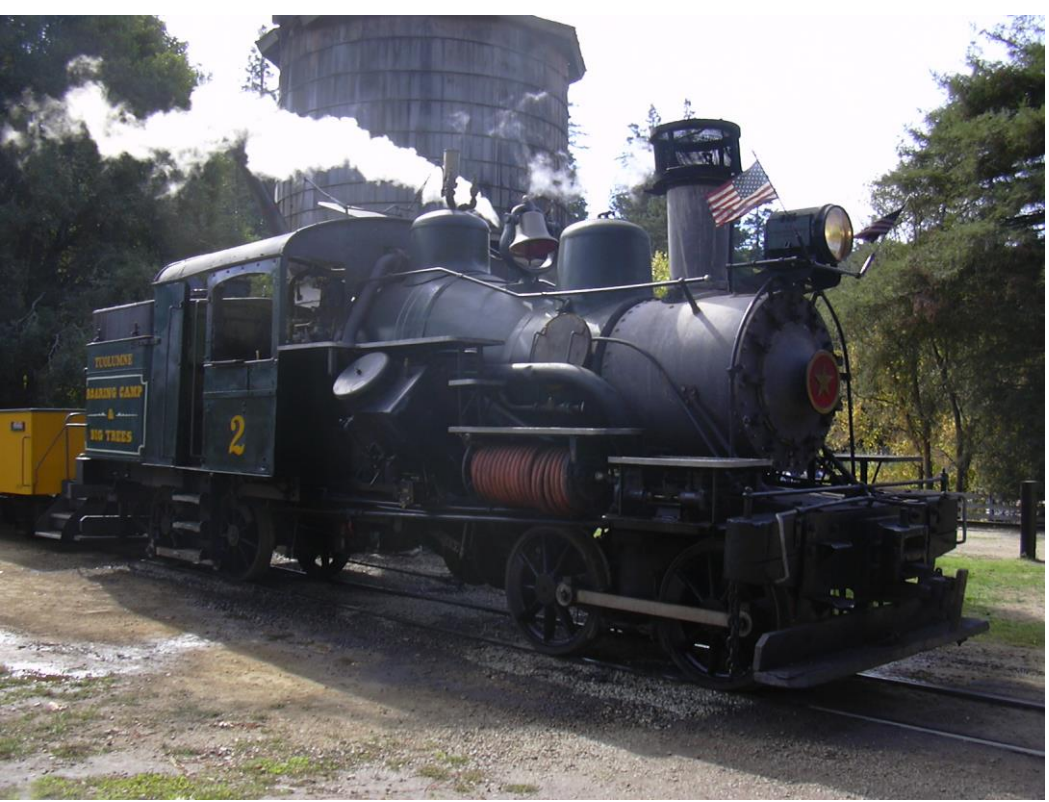

Photo © Heinz Däppen

### **Prototype information**

The Heisler locomotive was the last variant of the three major types of geared steam locomotive, Charles L. Heisler receiving a patent for the design in 1892 following the construction of a prototype in 1891. Somewhat similar to a Climax locomotive, Heisler's design featured two cylinders canted inwards at a 45 degree angle to form a 'vee-twin' arrangement. Power then went to a longitudinal driveshaft that drove the outboard axle on each powered truck. The inboard axle on each truck was then driven from the outboard one by external side (connecting) rods. The Heisler was the fastest of the geared steam locomotive designs, and yet was still claimed by its manufacturer to have the same low speed hauling ability. Heisler's were produced in both two and three truck variants in sizes ranging from 17 tons to 95 tons.

Source: Wikipedia

#### **Sound project information**

The decoder is programmed for using motor informations to the virtual chufftrigger also operating the fan blowing smoker.

The sound project is based on Zimo Advanced Standard. The decoder must have SW Version 33.14 or higher.

The older MX 690 can operate this sound project, but the number of simultaneous auxiliary sounds is limited with these older decoders.

Please operate the calibration run on a flat long track. Start with CV 302 Value 75

#### **CVs 3, 4, 5, 57, 154 and 158 are important values for the sound project. Please change values very carefully!**

Please look up the functions of each output in this manual and then connect the wires!!!!

By default the function number is the same as function key. All the functions can easily be assigned to other keys, using the Zimo function key mapping.

Program the desired key number as your value in the CV 400+Fu number and the whole function is mapped to another key. Please take care, as it is possible to map multiple functions to the same key! Please read the instruction sheet [http://sound-design.white](http://sound-design.white-stone.ch/Information.html)[stone.ch/Information.html](http://sound-design.white-stone.ch/Information.html)

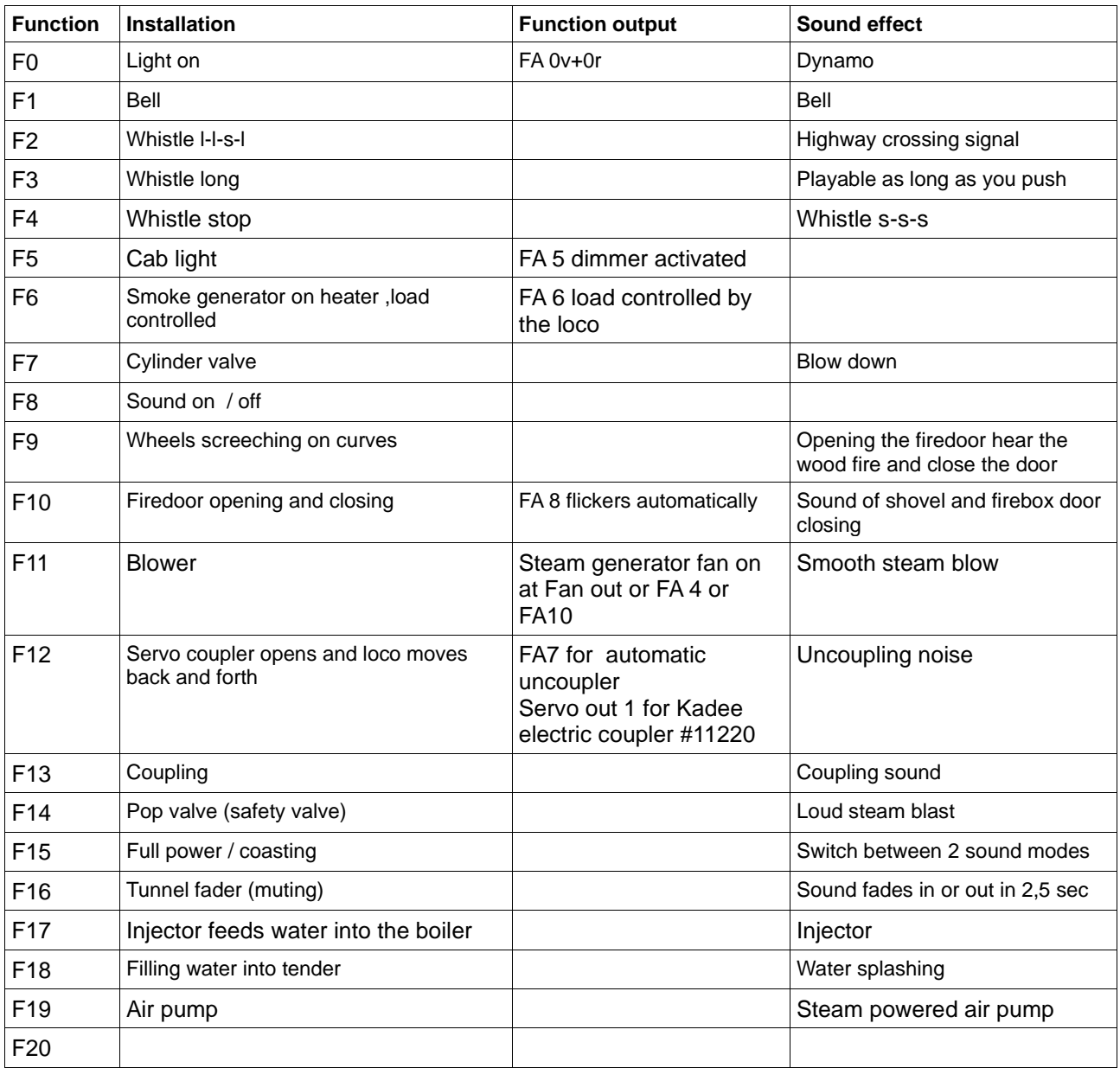

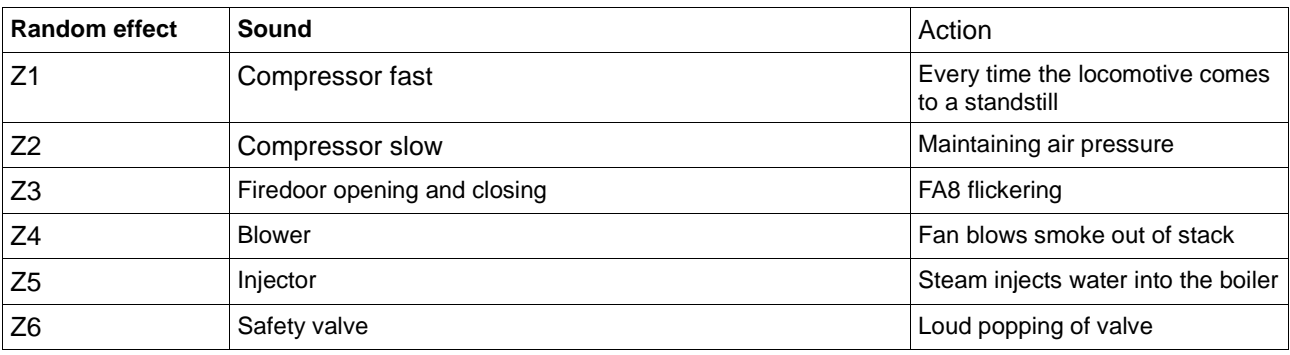

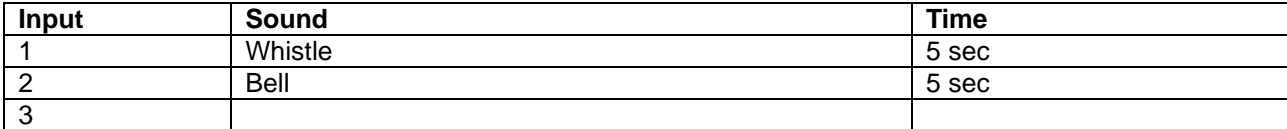

## **Changing CVs values used by the reset**

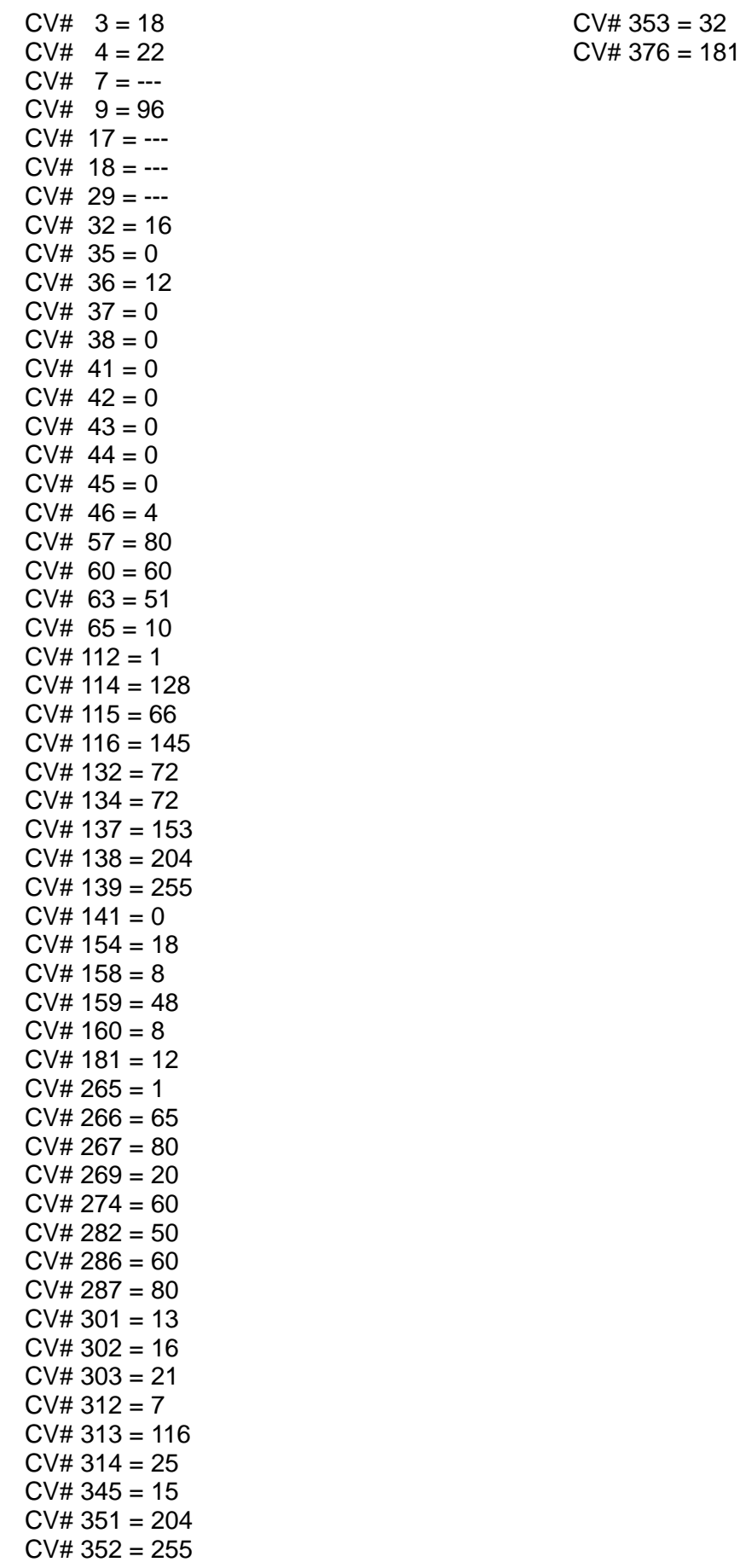